Microsoft Word

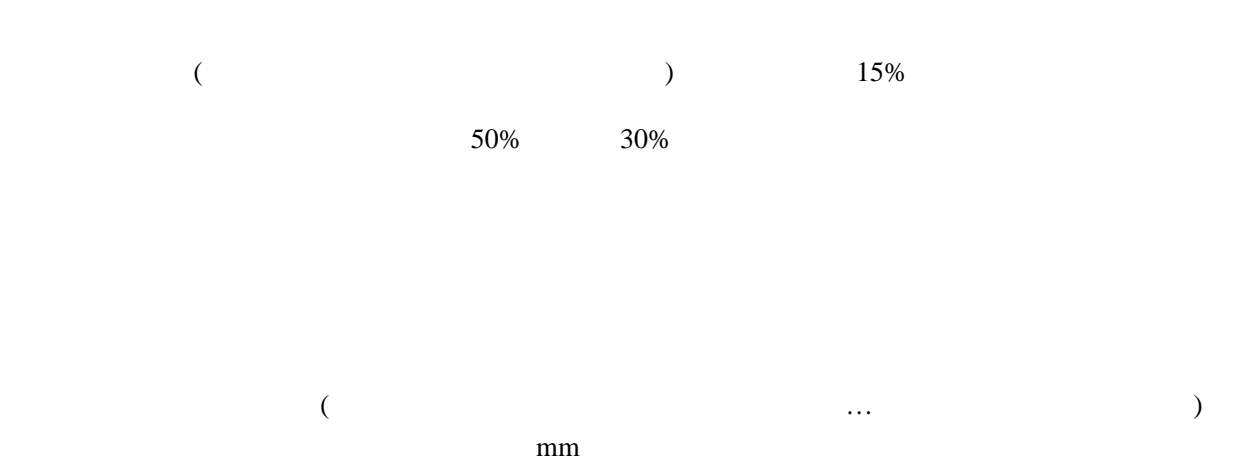

最近は、[地紋印刷と](http://jp.fujitsu.com/group/labs/techinfo/techguide/list/digital-watermark_p04.html)いう、コピーすると文字が浮き出る印刷がよく使われています。これを、さ

 $150$ 

KALBAS ( ) KSK ・ヒサゴ [コピー偽造防止用紙 メタル](http://www.hisago.co.jp/search/detail.asp?id=BP2108) ・アピカ [シークレットペーパー](http://www.apica.co.jp/cgi-bin/sogosearch.cgi?&fo=o&smod=1&catg=000500020002)

最終更新時間:2010 06 30 17 02 55